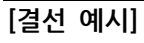

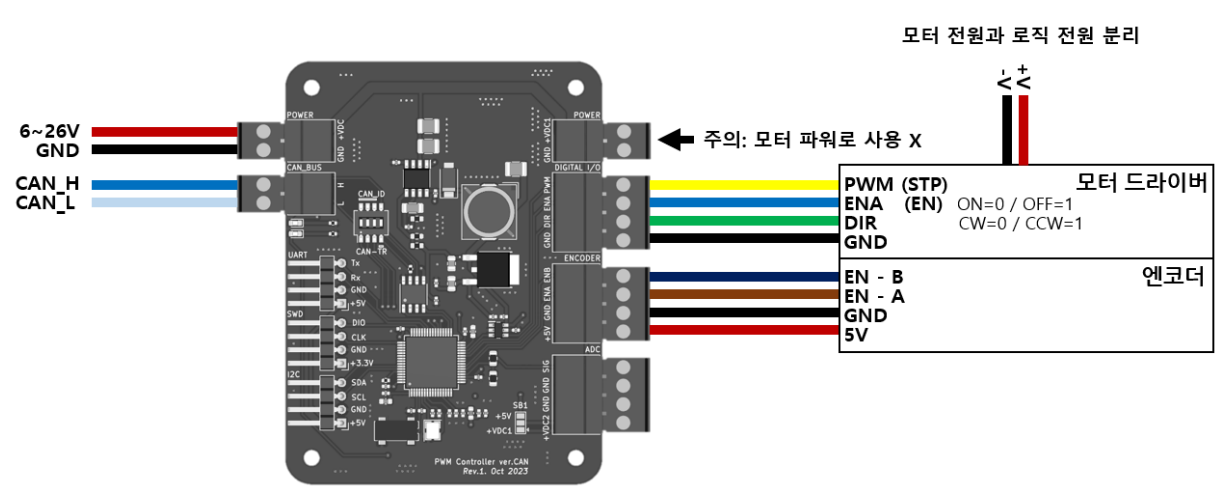

★ 엔코더와 모터 드라이버의 DIR 방향이 맞지 않을 경우 EN-A 와 EN-B 라인을 맞바꿔주는 방법으로 해결 I2C 및 ADC 데이터 이용관련은 커스터마이징 문의

### **[하드웨어 설정]**

- CAN 통신 Bit Rate: **1Mbit/s** (Sample point 75%)
- CAN-ID 설정 방법

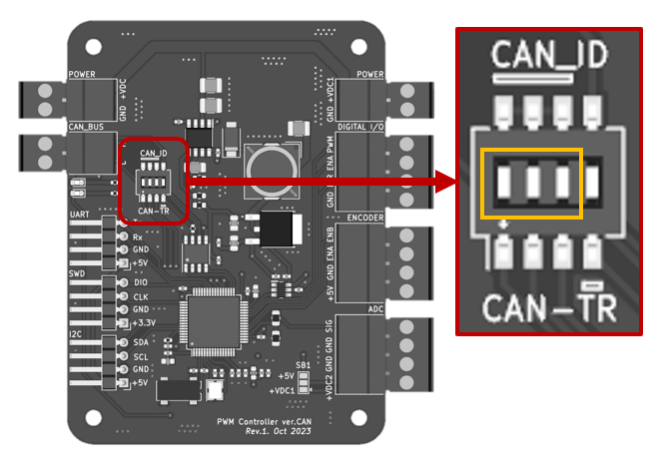

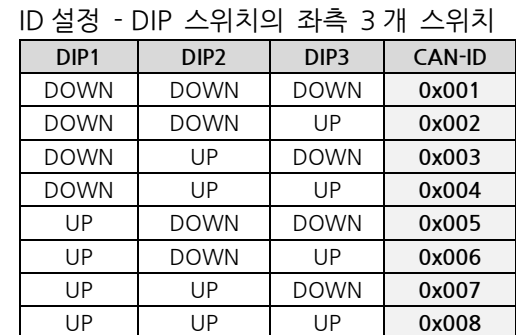

초기 세팅 = 0x001

8 개 이상의 노드를 사용할 경우 / 특정 ID 가 필요한 경우 문의

- 종단저항 (Terminating Resistor; TR) 설정

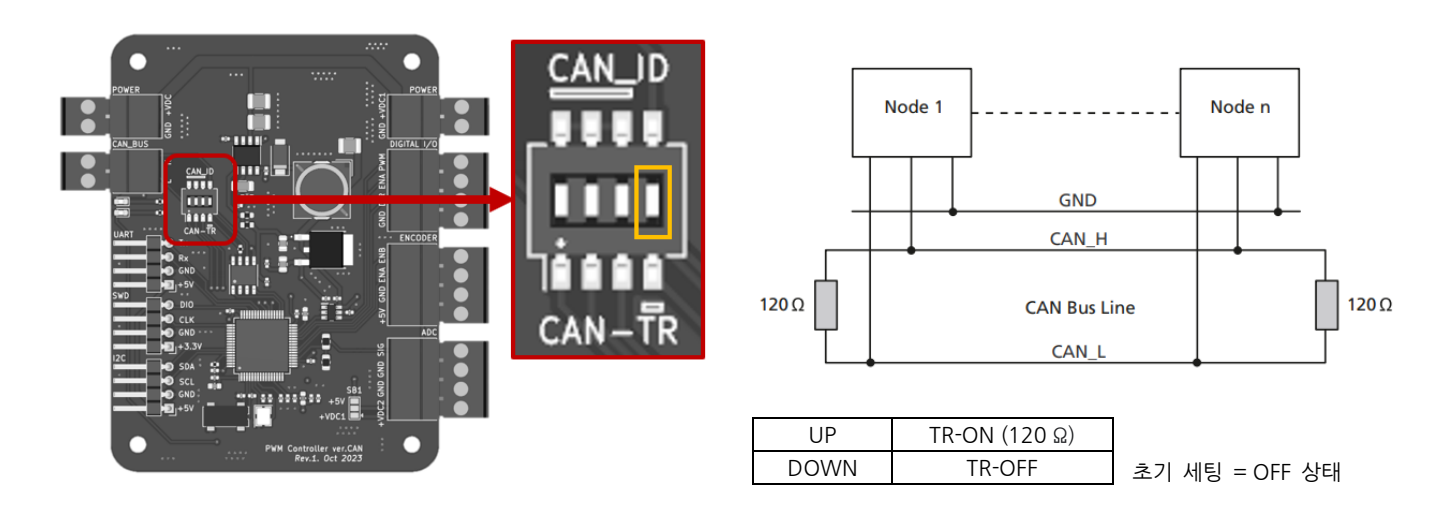

# **[CAN 통신 프로토콜]**

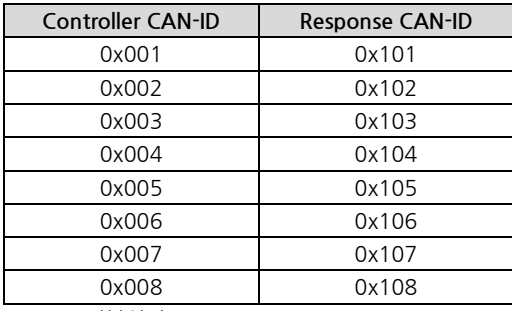

CAN ID 기본설정 = 0x001

#### **1. 최대 속도 제한 설정**

모터에 따라 탈조 방지를 위한 최대 속도 제한을 둘 필요가 있음. 따라서, Pulse Per Second 값에 제한을 두고자 함. 기본 설정은 15000 PPS 로 설정되어 있으며, 최대 40000 PPS 까지 설정이 가능함. 단, 고속에서의 PPS 는 컨트롤러가 출력할 수 있는 PWM 주파수에 근사해서 작동함. 사용하는 모터의 스펙에 맞추어 변경 필요.

(송신) DLC = 3

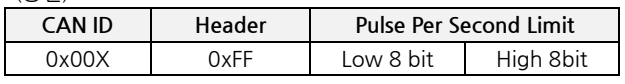

<사용 예시>

- CAN ID 0x001 인 컨트롤러로 명령 전달
- Pulse Per Revolution Limit 을 = 20000 pps 로 설정할 경우  $20000 = 0x4E20$

(송신) DLC = 3

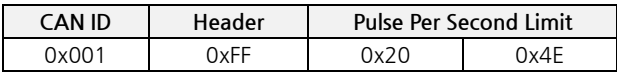

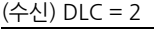

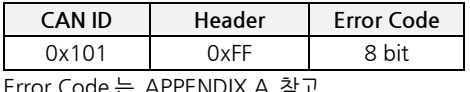

rror Code 는 APPENDIX.A 짐

### **2. Feed Forward 펄스기반 위치제어 (MODE 0)**

(송신) DLC = 8

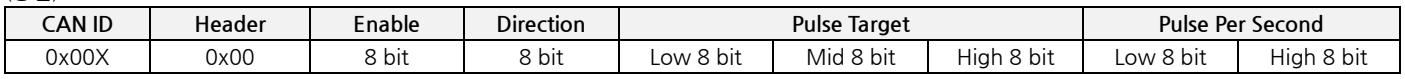

Enable 및 Direction 의 Digital Logic Level (드라이버에 맞춰서 설정)

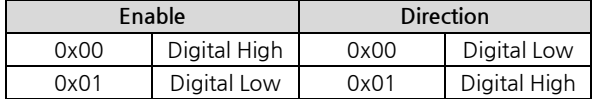

#### <SBD-10 및 NK245E 조합 사용 예시>

- SBD-10 의 EN 핀의 경우 Digital Low 일 때, Enable 됨

- SBD-10 의 DIR 핀의 경우 Digital Low 일 때, CW 방향 회전 진행

- SBD-10 의 Pulse Per Revolution (PPR) = 3,200 ppr 으로 설정됨

★ 제어목표: NK245E 모터를 CCW 방향으로 5,000 PPS 로 15 바퀴 회전

ENA = 0x01 / DIR = 0x01 / Pulse Target = 48,000 (0xBB80) / PPS = 5,000 (0x1388)

(송신) DLC = 8

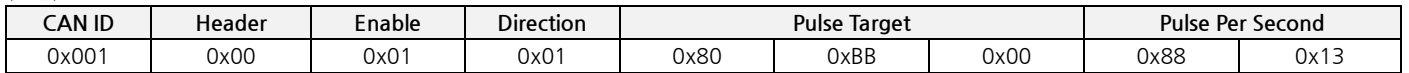

## **3. 지속 회전 속도 제어 (MODE 1)**

(송신) DLC = 5

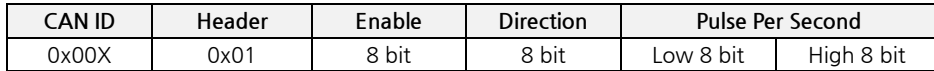

Enable 및 Direction 의 Digital Logic Level (드라이버에 맞춰서 설정)

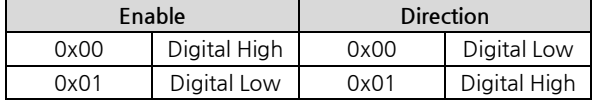

<SBD-10 및 NK245E 조합 사용 예시>

- SBD-10 의 EN 핀의 경우 Digital Low 일 때, Enable 됨
- SBD-10 의 DIR 핀의 경우 Digital Low 일 때, CW 방향 회전 진행
- SBD-10 의 Pulse Per Revolution (PPR) = 3,200 ppr 으로 설정됨
- ★ 제어목표: NK245E 모터를 CW 방향으로 10,000 PPS 로 지속 회전 ENA = 0x01 / DIR = 0x00 / PPS = 10,000 (0x2710)

(송신) DLC = 5

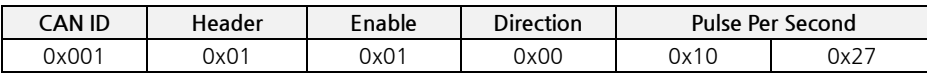

#### **4. 엔코더 기반 위치 제어 (MODE 2)**

(송신) DLC = 8

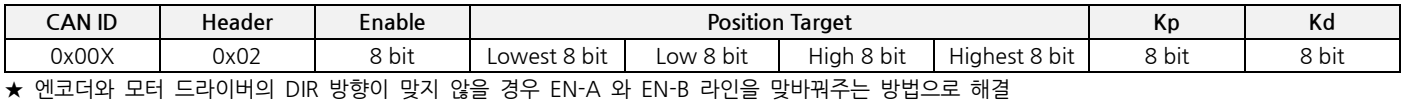

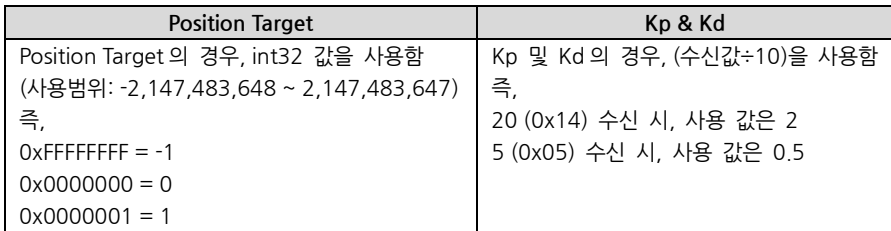

#### <SBD-10 및 NK245E 조합 사용 예시>

- SBD-10 의 EN 핀의 경우 Digital Low 일 때, Enable 됨

- NK245E 의 Encoder Count Per Revolution (CPR) = 1,000 cpr

- ★ 제어목표: NK245E 모터를 CW 방향으로 P 게인 2.0, D 게인 0.5 로 10 바퀴 (1 바퀴 = CPR \* 2) 회전
	- ENA =  $0x01$  / Position Target =  $20,000$  (0x00004E20) / Kp =  $2.0$  / Kd =  $0.5$

(송신) DLC = 8

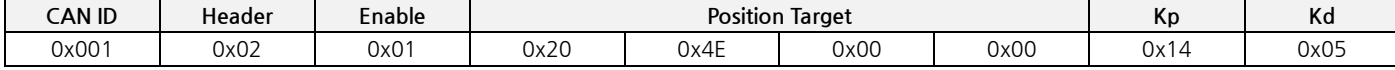

#### **5. 현재 엔코더 값 요청 및 엔코더 위치 초기화**

제어 MODE 에 상관없이 CPR \* 2 의 값을 반환함. 즉, CPR 이 1000 일 경우, 1 바퀴 회전당 2000 의 값을 보냄.

(송신) DLC = 2

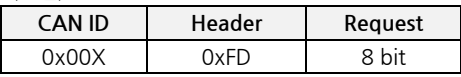

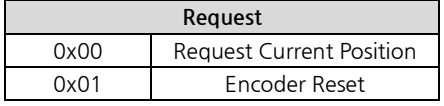

(수신) DLC=6

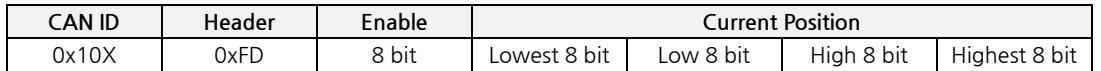

# **6. Heartbeat 및 verbose 설정**

SMC-001 은 1 초마다 Response ID 로 주기적인 Heartbeat 를 송신함 (기본 설정) 이는 주기적으로 컨트롤러의 상태를 확인할 수 있음

(수신 1Hz) DLC = 8

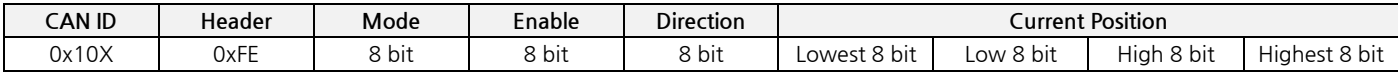

만약 Heartbeat 을 수신하고 싶지 않을 경우, verbose 레벨을 변경

(송신) DLC = 2

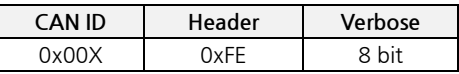

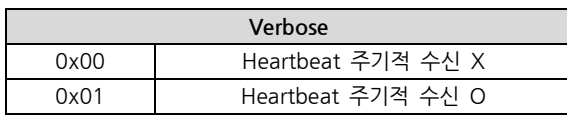

# **[APPENDIX]**

### **A. Error Code**

(수신)

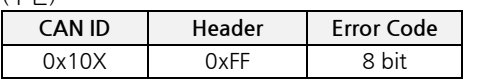

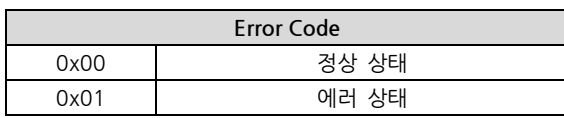